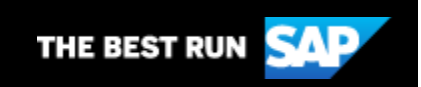

# Community Voice

**May 16, 2019**

**Peer Reviewing ABAP Code, the Life of SAP Consultants, Member of the Month – May, and Gaining Value from the Internet of Things**

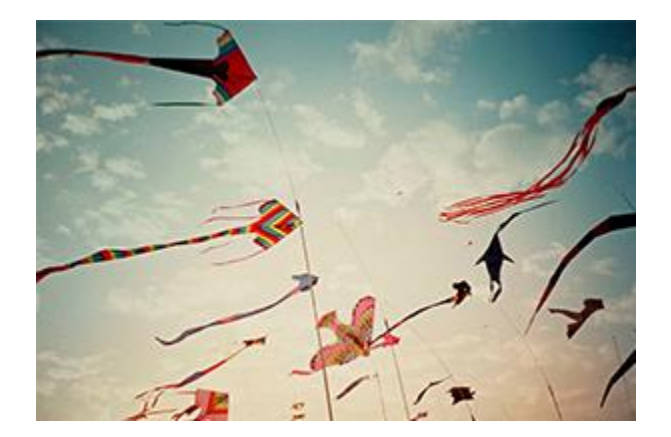

# In this Issue:

- 1. [Peer Reviewing ABAP Code](#page-0-0)
- 2. [SAP New Technologies and the Impacts in the Life of Consultants](#page-1-0)
- 3. [First Parts of SAP Fiori 3 Available for SAPUI5 Developers](#page-1-1)
- 4. [Member of the Month –](#page-1-2) May
- 5. [Gaining Value from the Internet of Things](#page-2-0)
- 6. [Community Mission & Badge Roundup](#page-2-1)
- 7. [The RIGHT Approach to SAP S/4HANA](#page-2-2)
- 8. Tutorials [SAP HANA](#page-3-0)

#### <span id="page-0-0"></span>**1. Peer Reviewing ABAP Code**

In this blog post, [Marcello Urbani](https://s4cloudae36f1aac.hana.ondemand.com/data-buffer/sap/public/cuan/link/100/1917A4BF7D26C2D12AC3EA47B9513A8FB985BABE?_V_=2&_K11_=F634CB31DFFD8A638E720FDD7992C034B05B45D6&_L54AD1F204_=c2NlbmFyaW89TUxDUEcmdGVuYW50PW15MzAwNzIzLnM0aGFuYS5vbmRlbWFuZC5jb20mdGFyZ2V0PWh0dHBzOi8vcGVvcGxlLnNhcC5jb20vbXVyYmFuaT9zYXAtb3V0Ym91bmQtaWQ9MTkxN0E0QkY3RDI2QzJEMTJBQzNFQTQ3Qjk1MTNBOEZCOTg1QkFCRSZ1dG1fc291cmNlPVNBUEh5YnJpcyZ1dG1fbWVkaXVtPWVtYWlsJnV0bV9jYW1wYWlnbj0xMjI1JnV0bV90ZXJtPU5FV1NfR0xfQUxMXzE3OTkyN18xX0NvbW11bml0eV9Wb2ljZV9fX01hcmNlbGxvJTIwVXJiYW5pJnV0bV9jb250ZW50PUVOI292ZXJ2aWV3&_K13_=34&_K14_=80c71b80d18fe2e24c3f30fdc8885ec22e7756e4aa12b88a879179a92c846067) discusses peer reviewing code with colleagues in an effort to improve code quality and adopt devops best practices. His plan is to sort this once and for all with

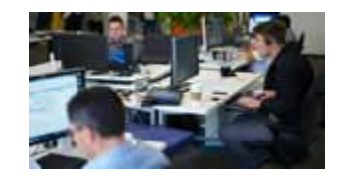

[ABAPGIT,](https://s4cloudae36f1aac.hana.ondemand.com/data-buffer/sap/public/cuan/link/100/1917A4BF7D26C2D12AC3EA47B9513A8FB985BABE?_V_=2&_K11_=0FEBDDB8D3737812FB75063CE4E5C8CD5C92DCDC&_L54AD1F204_=c2NlbmFyaW89TUxDUEcmdGVuYW50PW15MzAwNzIzLnM0aGFuYS5vbmRlbWFuZC5jb20mdGFyZ2V0PWh0dHBzOi8vZG9jcy5hYmFwZ2l0Lm9yZy8/c2FwLW91dGJvdW5kLWlkPTE5MTdBNEJGN0QyNkMyRDEyQUMzRUE0N0I5NTEzQThGQjk4NUJBQkUmdXRtX3NvdXJjZT1TQVBIeWJyaXMmdXRtX21lZGl1bT1lbWFpbCZ1dG1fY2FtcGFpZ249MTIyNSZ1dG1fdGVybT1ORVdTX0dMX0FMTF8xNzk5MjdfMV9Db21tdW5pdHlfVm9pY2VfX19BQkFQR0lUJnV0bV9jb250ZW50PUVO&_K13_=34&_K14_=4fc02cb5454507735b6a00576fea0b9372102970df5ac09eb40b9e5eaee759b6) perhaps [integrate it with a CI tool like jenkins.](https://s4cloudae36f1aac.hana.ondemand.com/data-buffer/sap/public/cuan/link/100/1917A4BF7D26C2D12AC3EA47B9513A8FB985BABE?_V_=2&_K11_=3B8EADDCFC0080D6CA2D1A6D11E13F56DC8510EF&_L54AD1F204_=c2NlbmFyaW89TUxDUEcmdGVuYW50PW15MzAwNzIzLnM0aGFuYS5vbmRlbWFuZC5jb20mdGFyZ2V0PWh0dHBzOi8vYmxvZ3Muc2FwLmNvbS8yMDE4LzAzLzIzL2FiYXAtY29kZS1yZXZpZXdzLXdpdGgtYWJhcGdpdC8/c291cmNlPWVtYWlsLWctY29tbXVuaXR5LW5ld3NsZXR0ZXItTWF5MTkmc2FwLW91dGJvdW5kLWlkPTE5MTdBNEJGN0QyNkMyRDEyQUMzRUE0N0I5NTEzQThGQjk4NUJBQkUmdXRtX3NvdXJjZT1TQVBIeWJyaXMmdXRtX21lZGl1bT1lbWFpbCZ1dG1fY2FtcGFpZ249MTIyNSZ1dG1fdGVybT1ORVdTX0dMX0FMTF8xNzk5MjdfMV9Db21tdW5pdHlfVm9pY2VfX19pbnRlZ3JhdGUlMjBpdCUyMHdpdGglMjBhJTIwQ0klMjB0b29sJTIwbGlrZSUyMGplbmtpbnMmdXRtX2NvbnRlbnQ9RU4&_K13_=34&_K14_=97c86227dddc444c1e0f99859a2459037477a121a1439f24d222d08397031e49) Or at least rely on an amazing selection of GIT related tools, like [gitlens](https://s4cloudae36f1aac.hana.ondemand.com/data-buffer/sap/public/cuan/link/100/1917A4BF7D26C2D12AC3EA47B9513A8FB985BABE?_V_=2&_K11_=3E4EA5A49E6C7282C6C6126CB7CDCF5D2717D7EF&_L54AD1F204_=c2NlbmFyaW89TUxDUEcmdGVuYW50PW15MzAwNzIzLnM0aGFuYS5vbmRlbWFuZC5jb20mdGFyZ2V0PWh0dHBzOi8vbWFya2V0cGxhY2UudmlzdWFsc3R1ZGlvLmNvbS9pdGVtcz9pdGVtTmFtZT1lYW1vZGlvLmdpdGxlbnMmc2FwLW91dGJvdW5kLWlkPTE5MTdBNEJGN0QyNkMyRDEyQUMzRUE0N0I5NTEzQThGQjk4NUJBQkUmdXRtX3NvdXJjZT1TQVBIeWJyaXMmdXRtX21lZGl1bT1lbWFpbCZ1dG1fY2FtcGFpZ249MTIyNSZ1dG1fdGVybT1ORVdTX0dMX0FMTF8xNzk5MjdfMV9Db21tdW5pdHlfVm9pY2VfX19naXRsZW5zJnV0bV9jb250ZW50PUVO&_K13_=34&_K14_=90442b32f3c9166b5d2c60494beb70725d42ca12069414f4eaeaa56690dab001) for vs code(below, comparing 2 versions across 10 commits)

[Peer Reviewing ABAP Code](https://s4cloudae36f1aac.hana.ondemand.com/data-buffer/sap/public/cuan/link/100/1917A4BF7D26C2D12AC3EA47B9513A8FB985BABE?_V_=2&_K11_=E2CBB2909814D7715036E93669819A29731AA469&_L54AD1F204_=c2NlbmFyaW89TUxDUEcmdGVuYW50PW15MzAwNzIzLnM0aGFuYS5vbmRlbWFuZC5jb20mdGFyZ2V0PWh0dHBzOi8vYmxvZ3Muc2FwLmNvbS8yMDE5LzA0LzI4L3BlZXItcmV2aWV3aW5nLWFiYXAtY29kZS8vP3NvdXJjZT1lbWFpbC1nLWNvbW11bml0eS1uZXdzbGV0dGVyLU1heTE5JnNhcC1vdXRib3VuZC1pZD0xOTE3QTRCRjdEMjZDMkQxMkFDM0VBNDdCOTUxM0E4RkI5ODVCQUJFJnV0bV9zb3VyY2U9U0FQSHlicmlzJnV0bV9tZWRpdW09ZW1haWwmdXRtX2NhbXBhaWduPTEyMjUmdXRtX3Rlcm09TkVXU19HTF9BTExfMTc5OTI3XzFfQ29tbXVuaXR5X1ZvaWNlX19fQXJ0aWNsZSUyMDEmdXRtX2NvbnRlbnQ9RU4&_K13_=34&_K14_=de3240b91918088c4965ba6b2ecc7d6172ffbad1ca9b278fede50fc2f2ae7efb)

# <span id="page-1-0"></span>**2. SAP New Technologies and the Impacts in the Life of Consultants**

SAP is constantly reinventing its solution portfolio but the changes in the last decade can be considered a new record. So many things have been changing and at such a speed that is pretty difficult to follow up the technological revolution. In the middle of this process there are a lot of consultants that still can't find their way to follow these changes and reinvent themselves as IT consultants. In this blog post, you'll learn about the biggest changes that happened in the SAP world in the last decade, and review some of the current SAP solutions and explain the impacts in the life of Functional consultants, Basis consultants, and Technical consultants

[Learn about the Life of Consultants](https://s4cloudae36f1aac.hana.ondemand.com/data-buffer/sap/public/cuan/link/100/1917A4BF7D26C2D12AC3EA47B9513A8FB985BABE?_V_=2&_K11_=7DBEF9557CFCEB699B3F19C5187E5AC507B1186F&_L54AD1F204_=c2NlbmFyaW89TUxDUEcmdGVuYW50PW15MzAwNzIzLnM0aGFuYS5vbmRlbWFuZC5jb20mdGFyZ2V0PWh0dHBzOi8vYmxvZ3Muc2FwLmNvbS8yMDE5LzA0LzE1L3NhcC1uZXctdGVjaG5vbG9naWVzLWFuZC10aGUtaW1wYWN0cy1pbi10aGUtbGlmZS1vZi1jb25zdWx0YW50cy8vP3NvdXJjZT1lbWFpbC1nLWNvbW11bml0eS1uZXdzbGV0dGVyLU1heTE5JnNhcC1vdXRib3VuZC1pZD0xOTE3QTRCRjdEMjZDMkQxMkFDM0VBNDdCOTUxM0E4RkI5ODVCQUJFJnV0bV9zb3VyY2U9U0FQSHlicmlzJnV0bV9tZWRpdW09ZW1haWwmdXRtX2NhbXBhaWduPTEyMjUmdXRtX3Rlcm09TkVXU19HTF9BTExfMTc5OTI3XzFfQ29tbXVuaXR5X1ZvaWNlX19fQXJ0aWNsZSUyMDImdXRtX2NvbnRlbnQ9RU4&_K13_=34&_K14_=d4af81d06054912f1a6afe08752ab04916b7897453fd20b8f2c3dfdd7c2e68ca)

#### <span id="page-1-1"></span>**3. First Parts of SAP Fiori 3 Available for SAPUI5 Developers**

Rather than holding back some of the innovations and delivering everything later in one big bang, SAP has chosen to deliver the SAP Fiori 3 innovations in a stepwise approach. With SAPUI5 1.65, available on the SAP Cloud Platform since April 25th, the very first step becomes available to developers: the new Quartz theme as a successor of the Belize theme used with SAP Fiori 2.0, and the new shell header bar, which also replaces the viewport in SAP Fiori 2.0.

[SAP Fiori 3 Available for SAPUI5 Developers](https://s4cloudae36f1aac.hana.ondemand.com/data-buffer/sap/public/cuan/link/100/1917A4BF7D26C2D12AC3EA47B9513A8FB985BABE?_V_=2&_K11_=DE97D43365C26BFBACFBF15B20E877662459A265&_L54AD1F204_=c2NlbmFyaW89TUxDUEcmdGVuYW50PW15MzAwNzIzLnM0aGFuYS5vbmRlbWFuZC5jb20mdGFyZ2V0PWh0dHBzOi8vYmxvZ3Muc2FwLmNvbS8yMDE5LzA0LzI2L2ZpcnN0LXBhcnRzLW9mLXNhcC1maW9yaS0zLWF2YWlsYWJsZS1mb3Itc2FwdWk1LWRldmVsb3BlcnMvLz9zb3VyY2U9ZW1haWwtZy1jb21tdW5pdHktbmV3c2xldHRlci1NYXkxOSZzYXAtb3V0Ym91bmQtaWQ9MTkxN0E0QkY3RDI2QzJEMTJBQzNFQTQ3Qjk1MTNBOEZCOTg1QkFCRSZ1dG1fc291cmNlPVNBUEh5YnJpcyZ1dG1fbWVkaXVtPWVtYWlsJnV0bV9jYW1wYWlnbj0xMjI1JnV0bV90ZXJtPU5FV1NfR0xfQUxMXzE3OTkyN18xX0NvbW11bml0eV9Wb2ljZV9fX0FydGljbGUlMjAzJnV0bV9jb250ZW50PUVO&_K13_=34&_K14_=3fe99802bfba23da48ef3aade61877dcc113a3fccf30a0857603b341893d3072)

<span id="page-1-2"></span>**4. Member of the Month – May**

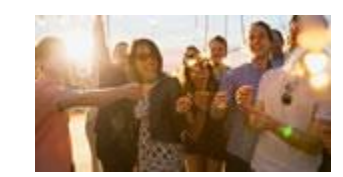

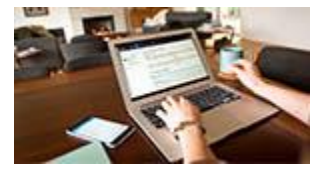

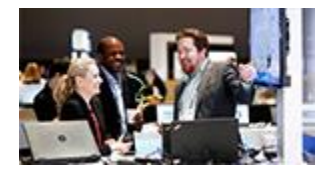

This month we welcome [Ankur Patel](https://s4cloudae36f1aac.hana.ondemand.com/data-buffer/sap/public/cuan/link/100/1917A4BF7D26C2D12AC3EA47B9513A8FB985BABE?_V_=2&_K11_=1CCC929EF834A16FE585F22ADF8DF0A65396BC41&_L54AD1F204_=c2NlbmFyaW89TUxDUEcmdGVuYW50PW15MzAwNzIzLnM0aGFuYS5vbmRlbWFuZC5jb20mdGFyZ2V0PWh0dHBzOi8vcGVvcGxlLnNhcC5jb20vYW5rcGF0ZWw/c2FwLW91dGJvdW5kLWlkPTE5MTdBNEJGN0QyNkMyRDEyQUMzRUE0N0I5NTEzQThGQjk4NUJBQkUmdXRtX3NvdXJjZT1TQVBIeWJyaXMmdXRtX21lZGl1bT1lbWFpbCZ1dG1fY2FtcGFpZ249MTIyNSZ1dG1fdGVybT1ORVdTX0dMX0FMTF8xNzk5MjdfMV9Db21tdW5pdHlfVm9pY2VfX19Bbmt1ciUyMFBhdGVsJnV0bV9jb250ZW50PUVOI292ZXJ2aWV3&_K13_=34&_K14_=0e17643fb670d6bad055f01d6f38ae49d4678ac4a0375544e9218d70cfde4abd) to the Member of the Month Hall of Fame. It's no surprise when it comes to the credentials that earned him May's Member of the Month recognition. Ankur recently received the Skillful Solver badge — and for good reason. He has a nearly 50 percent acceptance rate for his answers.

## [Read about Ankur Patel](https://s4cloudae36f1aac.hana.ondemand.com/data-buffer/sap/public/cuan/link/100/1917A4BF7D26C2D12AC3EA47B9513A8FB985BABE?_V_=2&_K11_=0B812B35B69A7F6B337114CA8C5C66B43D6A8AB0&_L54AD1F204_=c2NlbmFyaW89TUxDUEcmdGVuYW50PW15MzAwNzIzLnM0aGFuYS5vbmRlbWFuZC5jb20mdGFyZ2V0PWh0dHBzOi8vYmxvZ3Muc2FwLmNvbS8yMDE5LzA1LzAzL2Fua3VyLXBhdGVsLW1lbWJlci1vZi10aGUtbW9udGgtbWF5LTIwMTkvLz9zb3VyY2U9ZW1haWwtZy1jb21tdW5pdHktbmV3c2xldHRlci1NYXkxOSZzYXAtb3V0Ym91bmQtaWQ9MTkxN0E0QkY3RDI2QzJEMTJBQzNFQTQ3Qjk1MTNBOEZCOTg1QkFCRSZ1dG1fc291cmNlPVNBUEh5YnJpcyZ1dG1fbWVkaXVtPWVtYWlsJnV0bV9jYW1wYWlnbj0xMjI1JnV0bV90ZXJtPU5FV1NfR0xfQUxMXzE3OTkyN18xX0NvbW11bml0eV9Wb2ljZV9fX1JlYWQlMjBhYm91dCUyMEFua3VyJTIwUGF0ZWwmdXRtX2NvbnRlbnQ9RU4&_K13_=34&_K14_=8d1a28d365355c102fdca8d8dcdef10403818eb92118d10b42d63626f399e761)

## <span id="page-2-0"></span>**5. Gaining Value from the Internet of Things**

A well-defined IoT strategy can yield positive outcomes to a business. It is never the technology that imposes the implementation challenge, but it rather taking into account some key factors – including well-defined and measureable objectives – which underpin every successful IoT strategy

## [Gaining Value from IoT](https://s4cloudae36f1aac.hana.ondemand.com/data-buffer/sap/public/cuan/link/100/1917A4BF7D26C2D12AC3EA47B9513A8FB985BABE?_V_=2&_K11_=0C20F98D23A2065287F73BF50A1E7121EEC2EFAA&_L54AD1F204_=c2NlbmFyaW89TUxDUEcmdGVuYW50PW15MzAwNzIzLnM0aGFuYS5vbmRlbWFuZC5jb20mdGFyZ2V0PWh0dHBzOi8vYmxvZ3Muc2FwLmNvbS8yMDE5LzA1LzA4L2dhaW5pbmctdmFsdWUtZnJvbS1pb3RpbnRlcm5ldC1vZi10aGluZ3MtcGFydC0xLy8/c291cmNlPWVtYWlsLWctY29tbXVuaXR5LW5ld3NsZXR0ZXItTWF5MTkmc2FwLW91dGJvdW5kLWlkPTE5MTdBNEJGN0QyNkMyRDEyQUMzRUE0N0I5NTEzQThGQjk4NUJBQkUmdXRtX3NvdXJjZT1TQVBIeWJyaXMmdXRtX21lZGl1bT1lbWFpbCZ1dG1fY2FtcGFpZ249MTIyNSZ1dG1fdGVybT1ORVdTX0dMX0FMTF8xNzk5MjdfMV9Db21tdW5pdHlfVm9pY2VfX19BcnRpY2xlJTIwNSZ1dG1fY29udGVudD1FTg&_K13_=34&_K14_=e0b7a4072c0fb68320fc4d33cdf07450db29bc266201c86df0929c553ff557ef)

#### <span id="page-2-1"></span>**6. Community Mission & Badge Roundup**

Audrey Stevenson continues her series giving a shout-out to Community members who have earned a 2019 mission the week prior. The list covers all missions earned Monday through Sunday (midnight to midnight, UTC). Find out who was honored for the week of April 29 – May 5. Also, be sure to check out the tutorial [Tour the SAP Community and Earn a New Badge.](https://s4cloudae36f1aac.hana.ondemand.com/data-buffer/sap/public/cuan/link/100/1917A4BF7D26C2D12AC3EA47B9513A8FB985BABE?_V_=2&_K11_=91D49A3BB061F05C190D7082013435A5AC12C219&_L54AD1F204_=c2NlbmFyaW89TUxDUEcmdGVuYW50PW15MzAwNzIzLnM0aGFuYS5vbmRlbWFuZC5jb20mdGFyZ2V0PWh0dHBzOi8vYmxvZ3Muc2FwLmNvbS8yMDE5LzAxLzMxL3RvdXItdGhlLXNhcC1jb21tdW5pdHktYW5kLWVhcm4tYS1uZXctYmFkZ2UvP3NvdXJjZT1lbWFpbC1nLWNvbW11bml0eS1uZXdzbGV0dGVyLU1heTE5JnNhcC1vdXRib3VuZC1pZD0xOTE3QTRCRjdEMjZDMkQxMkFDM0VBNDdCOTUxM0E4RkI5ODVCQUJFJnV0bV9zb3VyY2U9U0FQSHlicmlzJnV0bV9tZWRpdW09ZW1haWwmdXRtX2NhbXBhaWduPTEyMjUmdXRtX3Rlcm09TkVXU19HTF9BTExfMTc5OTI3XzFfQ29tbXVuaXR5X1ZvaWNlX19fVG91ciUyMHRoZSUyMFNBUCUyMENvbW11bml0eSUyMGFuZCUyMEVhcm4lMjBhJTIwTmV3JTIwQmFkZ2UmdXRtX2NvbnRlbnQ9RU4&_K13_=34&_K14_=03ddab2124349ecc7989d1661d6520030a2cd73730fffa040d89b524c3e8a1e8)

[Mission & Badge Roundup](https://s4cloudae36f1aac.hana.ondemand.com/data-buffer/sap/public/cuan/link/100/1917A4BF7D26C2D12AC3EA47B9513A8FB985BABE?_V_=2&_K11_=CDEB73DBF38D4F88A103DD73012F4206CA30D3AB&_L54AD1F204_=c2NlbmFyaW89TUxDUEcmdGVuYW50PW15MzAwNzIzLnM0aGFuYS5vbmRlbWFuZC5jb20mdGFyZ2V0PWh0dHBzOi8vYmxvZ3Muc2FwLmNvbS8yMDE5LzA1LzA3L3dlZWtseS1taXNzaW9uLWJhZGdlLXJvdW5kdXAtYXByaWwtMjktbWF5LTUtMjAxOS8vP3NvdXJjZT1lbWFpbC1nLWNvbW11bml0eS1uZXdzbGV0dGVyLU1heTE5JnNhcC1vdXRib3VuZC1pZD0xOTE3QTRCRjdEMjZDMkQxMkFDM0VBNDdCOTUxM0E4RkI5ODVCQUJFJnV0bV9zb3VyY2U9U0FQSHlicmlzJnV0bV9tZWRpdW09ZW1haWwmdXRtX2NhbXBhaWduPTEyMjUmdXRtX3Rlcm09TkVXU19HTF9BTExfMTc5OTI3XzFfQ29tbXVuaXR5X1ZvaWNlX19fQXJ0aWNsZSUyMDYmdXRtX2NvbnRlbnQ9RU4&_K13_=34&_K14_=ac03eaa6127bc4050621e0b7503bdd0d847e1fed3e1230ca9a0bd3a6b34eda97)

#### <span id="page-2-2"></span>**7. The RIGHT Approach to SAP S/4HANA**

June 03, 4pm CET

This call will cover following questions:

What is the "disease" (strategy, innovation, disruption)

What is the "Intelligent Enterprise" and why is it the "cure"

How to approach that topic correctly

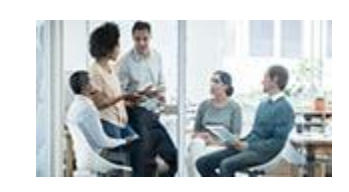

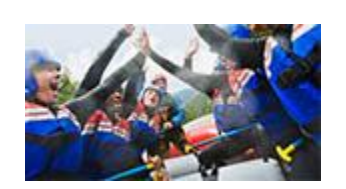

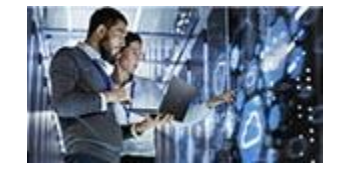

[https://sap-se.zoom.us/webinar/register/WN\\_mB8](https://s4cloudae36f1aac.hana.ondemand.com/data-buffer/sap/public/cuan/link/100/1917A4BF7D26C2D12AC3EA47B9513A8FB985BABE?_V_=2&_K11_=A4120F672CEEA71A54547EB25E67E51EE2881A6B&_L54AD1F204_=c2NlbmFyaW89TUxDUEcmdGVuYW50PW15MzAwNzIzLnM0aGFuYS5vbmRlbWFuZC5jb20mdGFyZ2V0PWh0dHBzOi8vc2FwLXNlLnpvb20udXMvd2ViaW5hci9yZWdpc3Rlci9XTl9tQjgtekpza1FsQ1NGSEVJWllaS2JnP3NhcC1vdXRib3VuZC1pZD0xOTE3QTRCRjdEMjZDMkQxMkFDM0VBNDdCOTUxM0E4RkI5ODVCQUJFJnV0bV9zb3VyY2U9U0FQSHlicmlzJnV0bV9tZWRpdW09ZW1haWwmdXRtX2NhbXBhaWduPTEyMjUmdXRtX3Rlcm09TkVXU19HTF9BTExfMTc5OTI3XzFfQ29tbXVuaXR5X1ZvaWNlX19fQXJ0aWNsZSUyMDYmdXRtX2NvbnRlbnQ9RU4&_K13_=34&_K14_=c7fe032114d18d558bed77b5b6b269b058f8590a7ee7c480f59e79689fb11e0b) [zJskQlCSFHEIZYZKbg](https://s4cloudae36f1aac.hana.ondemand.com/data-buffer/sap/public/cuan/link/100/1917A4BF7D26C2D12AC3EA47B9513A8FB985BABE?_V_=2&_K11_=A4120F672CEEA71A54547EB25E67E51EE2881A6B&_L54AD1F204_=c2NlbmFyaW89TUxDUEcmdGVuYW50PW15MzAwNzIzLnM0aGFuYS5vbmRlbWFuZC5jb20mdGFyZ2V0PWh0dHBzOi8vc2FwLXNlLnpvb20udXMvd2ViaW5hci9yZWdpc3Rlci9XTl9tQjgtekpza1FsQ1NGSEVJWllaS2JnP3NhcC1vdXRib3VuZC1pZD0xOTE3QTRCRjdEMjZDMkQxMkFDM0VBNDdCOTUxM0E4RkI5ODVCQUJFJnV0bV9zb3VyY2U9U0FQSHlicmlzJnV0bV9tZWRpdW09ZW1haWwmdXRtX2NhbXBhaWduPTEyMjUmdXRtX3Rlcm09TkVXU19HTF9BTExfMTc5OTI3XzFfQ29tbXVuaXR5X1ZvaWNlX19fQXJ0aWNsZSUyMDYmdXRtX2NvbnRlbnQ9RU4&_K13_=34&_K14_=c7fe032114d18d558bed77b5b6b269b058f8590a7ee7c480f59e79689fb11e0b)

# <span id="page-3-0"></span>**8. Tutorials – SAP HANA**

- [Build a Basic SAP HANA XS Advanced Application](https://s4cloudae36f1aac.hana.ondemand.com/data-buffer/sap/public/cuan/link/100/1917A4BF7D26C2D12AC3EA47B9513A8FB985BABE?_V_=2&_K11_=5162B0F8812538FDEFDC68F0FE901789A87510EF&_L54AD1F204_=c2NlbmFyaW89TUxDUEcmdGVuYW50PW15MzAwNzIzLnM0aGFuYS5vbmRlbWFuZC5jb20mdGFyZ2V0PWh0dHBzOi8vZGV2ZWxvcGVycy5zYXAuY29tL2dyb3VwLmhhbmEteHNhLWdldC1zdGFydGVkLmh0bWw/c291cmNlPWVtYWlsLWctY29tbXVuaXR5LW5ld3NsZXR0ZXItTWF5MTkmc2FwLW91dGJvdW5kLWlkPTE5MTdBNEJGN0QyNkMyRDEyQUMzRUE0N0I5NTEzQThGQjk4NUJBQkUmdXRtX3NvdXJjZT1TQVBIeWJyaXMmdXRtX21lZGl1bT1lbWFpbCZ1dG1fY2FtcGFpZ249MTIyNSZ1dG1fdGVybT1ORVdTX0dMX0FMTF8xNzk5MjdfMV9Db21tdW5pdHlfVm9pY2VfX19CdWlsZCUyMGElMjBCYXNpYyUyMFNBUCUyMEhBTkElMjBYUyUyMEFkdmFuY2VkJTIwQXBwbGljYXRpb24mdXRtX2NvbnRlbnQ9RU4&_K13_=34&_K14_=ee49af40ea0da338a851daf8e751e3624edc2b3b0a25edae931c8eee89cc9f30)
- [Create an SAPUI5 application with SAP HANA XS](https://s4cloudae36f1aac.hana.ondemand.com/data-buffer/sap/public/cuan/link/100/1917A4BF7D26C2D12AC3EA47B9513A8FB985BABE?_V_=2&_K11_=09EDAC269C44D6C271267668DB6860A081D747F1&_L54AD1F204_=c2NlbmFyaW89TUxDUEcmdGVuYW50PW15MzAwNzIzLnM0aGFuYS5vbmRlbWFuZC5jb20mdGFyZ2V0PWh0dHBzOi8vZGV2ZWxvcGVycy5zYXAuY29tL2dyb3VwLmhhbmEteHNhLXNhcHVpNS5odG1sP3NvdXJjZT1lbWFpbC1nLWNvbW11bml0eS1uZXdzbGV0dGVyLU1heTE5JnNhcC1vdXRib3VuZC1pZD0xOTE3QTRCRjdEMjZDMkQxMkFDM0VBNDdCOTUxM0E4RkI5ODVCQUJFJnV0bV9zb3VyY2U9U0FQSHlicmlzJnV0bV9tZWRpdW09ZW1haWwmdXRtX2NhbXBhaWduPTEyMjUmdXRtX3Rlcm09TkVXU19HTF9BTExfMTc5OTI3XzFfQ29tbXVuaXR5X1ZvaWNlX19fQ3JlYXRlJTIwYW4lMjBTQVBVSTUlMjBhcHBsaWNhdGlvbiUyMHdpdGglMjBTQVAlMjBIQU5BJTIwWFMlMjBBZHZhbmNlZCZ1dG1fY29udGVudD1FTg&_K13_=34&_K14_=f1e303a12c7739e5f28f12343b2003869382217e2135acd7413464effca0cde8)  [Advanced](https://s4cloudae36f1aac.hana.ondemand.com/data-buffer/sap/public/cuan/link/100/1917A4BF7D26C2D12AC3EA47B9513A8FB985BABE?_V_=2&_K11_=09EDAC269C44D6C271267668DB6860A081D747F1&_L54AD1F204_=c2NlbmFyaW89TUxDUEcmdGVuYW50PW15MzAwNzIzLnM0aGFuYS5vbmRlbWFuZC5jb20mdGFyZ2V0PWh0dHBzOi8vZGV2ZWxvcGVycy5zYXAuY29tL2dyb3VwLmhhbmEteHNhLXNhcHVpNS5odG1sP3NvdXJjZT1lbWFpbC1nLWNvbW11bml0eS1uZXdzbGV0dGVyLU1heTE5JnNhcC1vdXRib3VuZC1pZD0xOTE3QTRCRjdEMjZDMkQxMkFDM0VBNDdCOTUxM0E4RkI5ODVCQUJFJnV0bV9zb3VyY2U9U0FQSHlicmlzJnV0bV9tZWRpdW09ZW1haWwmdXRtX2NhbXBhaWduPTEyMjUmdXRtX3Rlcm09TkVXU19HTF9BTExfMTc5OTI3XzFfQ29tbXVuaXR5X1ZvaWNlX19fQ3JlYXRlJTIwYW4lMjBTQVBVSTUlMjBhcHBsaWNhdGlvbiUyMHdpdGglMjBTQVAlMjBIQU5BJTIwWFMlMjBBZHZhbmNlZCZ1dG1fY29udGVudD1FTg&_K13_=34&_K14_=f1e303a12c7739e5f28f12343b2003869382217e2135acd7413464effca0cde8)
- [Create Calculation Views with XS Advanced](https://s4cloudae36f1aac.hana.ondemand.com/data-buffer/sap/public/cuan/link/100/1917A4BF7D26C2D12AC3EA47B9513A8FB985BABE?_V_=2&_K11_=6B9797EDCE9BE0AD74F49DE07A8B87AD3B2EC140&_L54AD1F204_=c2NlbmFyaW89TUxDUEcmdGVuYW50PW15MzAwNzIzLnM0aGFuYS5vbmRlbWFuZC5jb20mdGFyZ2V0PWh0dHBzOi8vZGV2ZWxvcGVycy5zYXAuY29tL2dyb3VwLmhhbmEteHNhLWNhbGN1bGF0aW9uLXZpZXctbW9kZWxpbmcuaHRtbD9zb3VyY2U9ZW1haWwtZy1jb21tdW5pdHktbmV3c2xldHRlci1NYXkxOSZzYXAtb3V0Ym91bmQtaWQ9MTkxN0E0QkY3RDI2QzJEMTJBQzNFQTQ3Qjk1MTNBOEZCOTg1QkFCRSZ1dG1fc291cmNlPVNBUEh5YnJpcyZ1dG1fbWVkaXVtPWVtYWlsJnV0bV9jYW1wYWlnbj0xMjI1JnV0bV90ZXJtPU5FV1NfR0xfQUxMXzE3OTkyN18xX0NvbW11bml0eV9Wb2ljZV9fX0NyZWF0ZSUyMENhbGN1bGF0aW9uJTIwVmlld3MlMjB3aXRoJTIwWFMlMjBBZHZhbmNlZCZ1dG1fY29udGVudD1FTg&_K13_=34&_K14_=e2e652f3bae26696907ba5508c78241e8a9f01b055abbb613ab21e0e5afde776)
- [Extend the Node.js Model with SAP HANA XS Advanced](https://s4cloudae36f1aac.hana.ondemand.com/data-buffer/sap/public/cuan/link/100/1917A4BF7D26C2D12AC3EA47B9513A8FB985BABE?_V_=2&_K11_=383C4857F2DE3B59041C016EF6066F191978641D&_L54AD1F204_=c2NlbmFyaW89TUxDUEcmdGVuYW50PW15MzAwNzIzLnM0aGFuYS5vbmRlbWFuZC5jb20mdGFyZ2V0PWh0dHBzOi8vZGV2ZWxvcGVycy5zYXAuY29tL2dyb3VwLmhhbmEteHNhLW5vZGVqcy5odG1sP3NvdXJjZT1lbWFpbC1nLWNvbW11bml0eS1uZXdzbGV0dGVyLU1heTE5JnNhcC1vdXRib3VuZC1pZD0xOTE3QTRCRjdEMjZDMkQxMkFDM0VBNDdCOTUxM0E4RkI5ODVCQUJFJnV0bV9zb3VyY2U9U0FQSHlicmlzJnV0bV9tZWRpdW09ZW1haWwmdXRtX2NhbXBhaWduPTEyMjUmdXRtX3Rlcm09TkVXU19HTF9BTExfMTc5OTI3XzFfQ29tbXVuaXR5X1ZvaWNlX19fRXh0ZW5kJTIwdGhlJTIwTm9kZS5qcyUyME1vZGVsJTIwd2l0aCUyMFNBUCUyMEhBTkElMjBYUyUyMEFkdmFuY2VkJnV0bV9jb250ZW50PUVO&_K13_=34&_K14_=729daed7106712a5e90066252a3acaf95b5a6fdf6c7ab61e0f8ee4663033c89e)
- Set Started with SAP HANA Cockpit APIs
- [Set Up the SAP Cloud Platform, SAP HANA Service](https://s4cloudae36f1aac.hana.ondemand.com/data-buffer/sap/public/cuan/link/100/1917A4BF7D26C2D12AC3EA47B9513A8FB985BABE?_V_=2&_K11_=4C5B7C21877B3681D9F9FFE4260E1FF8EB96025D&_L54AD1F204_=c2NlbmFyaW89TUxDUEcmdGVuYW50PW15MzAwNzIzLnM0aGFuYS5vbmRlbWFuZC5jb20mdGFyZ2V0PWh0dHBzOi8vZGV2ZWxvcGVycy5zYXAuY29tL2dyb3VwLmhhbmEtc2VydmljZS1zZXR1cC5odG1sP3NvdXJjZT1lbWFpbC1nLWNvbW11bml0eS1uZXdzbGV0dGVyLU1heTE5JnNhcC1vdXRib3VuZC1pZD0xOTE3QTRCRjdEMjZDMkQxMkFDM0VBNDdCOTUxM0E4RkI5ODVCQUJFJnV0bV9zb3VyY2U9U0FQSHlicmlzJnV0bV9tZWRpdW09ZW1haWwmdXRtX2NhbXBhaWduPTEyMjUmdXRtX3Rlcm09TkVXU19HTF9BTExfMTc5OTI3XzFfQ29tbXVuaXR5X1ZvaWNlX19fU2V0JTIwVXAlMjB0aGUlMjBTQVAlMjBDbG91ZCUyMFBsYXRmb3JtJTJDJTIwU0FQJTIwSEFOQSUyMFNlcnZpY2UmdXRtX2NvbnRlbnQ9RU4&_K13_=34&_K14_=95ee23db860a8c6026368256230859bd705e06ce4133aa14095a3914761d305d)
- [Discover SAP HANA External Machine Learning Library](https://s4cloudae36f1aac.hana.ondemand.com/data-buffer/sap/public/cuan/link/100/1917A4BF7D26C2D12AC3EA47B9513A8FB985BABE?_V_=2&_K11_=28D139D26A88002E36A3F17A1624B5E108D4A520&_L54AD1F204_=c2NlbmFyaW89TUxDUEcmdGVuYW50PW15MzAwNzIzLnM0aGFuYS5vbmRlbWFuZC5jb20mdGFyZ2V0PWh0dHBzOi8vZGV2ZWxvcGVycy5zYXAuY29tL2dyb3VwLm1sYi1oeGUtdGVuc29yZmxvdy5odG1sP3NvdXJjZT1lbWFpbC1nLWNvbW11bml0eS1uZXdzbGV0dGVyLU1heTE5JnNhcC1vdXRib3VuZC1pZD0xOTE3QTRCRjdEMjZDMkQxMkFDM0VBNDdCOTUxM0E4RkI5ODVCQUJFJnV0bV9zb3VyY2U9U0FQSHlicmlzJnV0bV9tZWRpdW09ZW1haWwmdXRtX2NhbXBhaWduPTEyMjUmdXRtX3Rlcm09TkVXU19HTF9BTExfMTc5OTI3XzFfQ29tbXVuaXR5X1ZvaWNlX19fRGlzY292ZXIlMjBTQVAlMjBIQU5BJTIwRXh0ZXJuYWwlMjBNYWNoaW5lJTIwTGVhcm5pbmclMjBMaWJyYXJ5JTIwJTI4YWthJTIwR29vZ2xlJTIwVGVuc29yRmxvdyUyMGludGVncmF0aW9uJTI5JnV0bV9jb250ZW50PUVO&_K13_=34&_K14_=d052a9f95f38dcbfe2c091217177472f64777e84a19815d12f16135c7364ae8c)  [\(aka Google TensorFlow integration\)](https://s4cloudae36f1aac.hana.ondemand.com/data-buffer/sap/public/cuan/link/100/1917A4BF7D26C2D12AC3EA47B9513A8FB985BABE?_V_=2&_K11_=28D139D26A88002E36A3F17A1624B5E108D4A520&_L54AD1F204_=c2NlbmFyaW89TUxDUEcmdGVuYW50PW15MzAwNzIzLnM0aGFuYS5vbmRlbWFuZC5jb20mdGFyZ2V0PWh0dHBzOi8vZGV2ZWxvcGVycy5zYXAuY29tL2dyb3VwLm1sYi1oeGUtdGVuc29yZmxvdy5odG1sP3NvdXJjZT1lbWFpbC1nLWNvbW11bml0eS1uZXdzbGV0dGVyLU1heTE5JnNhcC1vdXRib3VuZC1pZD0xOTE3QTRCRjdEMjZDMkQxMkFDM0VBNDdCOTUxM0E4RkI5ODVCQUJFJnV0bV9zb3VyY2U9U0FQSHlicmlzJnV0bV9tZWRpdW09ZW1haWwmdXRtX2NhbXBhaWduPTEyMjUmdXRtX3Rlcm09TkVXU19HTF9BTExfMTc5OTI3XzFfQ29tbXVuaXR5X1ZvaWNlX19fRGlzY292ZXIlMjBTQVAlMjBIQU5BJTIwRXh0ZXJuYWwlMjBNYWNoaW5lJTIwTGVhcm5pbmclMjBMaWJyYXJ5JTIwJTI4YWthJTIwR29vZ2xlJTIwVGVuc29yRmxvdyUyMGludGVncmF0aW9uJTI5JnV0bV9jb250ZW50PUVO&_K13_=34&_K14_=d052a9f95f38dcbfe2c091217177472f64777e84a19815d12f16135c7364ae8c)
- [Use Machine Learning to Build a Movie Recommendation](https://s4cloudae36f1aac.hana.ondemand.com/data-buffer/sap/public/cuan/link/100/1917A4BF7D26C2D12AC3EA47B9513A8FB985BABE?_V_=2&_K11_=9E965F37BD689C4B7891CAAE541547E25C701A51&_L54AD1F204_=c2NlbmFyaW89TUxDUEcmdGVuYW50PW15MzAwNzIzLnM0aGFuYS5vbmRlbWFuZC5jb20mdGFyZ2V0PWh0dHBzOi8vZGV2ZWxvcGVycy5zYXAuY29tL2dyb3VwLmh4ZS1hYS1tb3ZpZWxlbnMuaHRtbD9zb3VyY2U9ZW1haWwtZy1jb21tdW5pdHktbmV3c2xldHRlci1NYXkxOSZzYXAtb3V0Ym91bmQtaWQ9MTkxN0E0QkY3RDI2QzJEMTJBQzNFQTQ3Qjk1MTNBOEZCOTg1QkFCRSZ1dG1fc291cmNlPVNBUEh5YnJpcyZ1dG1fbWVkaXVtPWVtYWlsJnV0bV9jYW1wYWlnbj0xMjI1JnV0bV90ZXJtPU5FV1NfR0xfQUxMXzE3OTkyN18xX0NvbW11bml0eV9Wb2ljZV9fX1VzZSUyME1hY2hpbmUlMjBMZWFybmluZyUyMHRvJTIwQnVpbGQlMjBhJTIwTW92aWUlMjBSZWNvbW1lbmRhdGlvbiUyMEFwcCUyMHdpdGglMjB0aGUlMjBYUyUyMEFkdmFuY2VkJTIwRGV2ZWxvcG1lbnQlMjBNb2RlbCZ1dG1fY29udGVudD1FTg&_K13_=34&_K14_=bf5d238c7ac4f3254813c5fff9ea8bec1cac5431857c0f22c1a9709b2c870d59)  [App with the XS Advanced Development Model](https://s4cloudae36f1aac.hana.ondemand.com/data-buffer/sap/public/cuan/link/100/1917A4BF7D26C2D12AC3EA47B9513A8FB985BABE?_V_=2&_K11_=9E965F37BD689C4B7891CAAE541547E25C701A51&_L54AD1F204_=c2NlbmFyaW89TUxDUEcmdGVuYW50PW15MzAwNzIzLnM0aGFuYS5vbmRlbWFuZC5jb20mdGFyZ2V0PWh0dHBzOi8vZGV2ZWxvcGVycy5zYXAuY29tL2dyb3VwLmh4ZS1hYS1tb3ZpZWxlbnMuaHRtbD9zb3VyY2U9ZW1haWwtZy1jb21tdW5pdHktbmV3c2xldHRlci1NYXkxOSZzYXAtb3V0Ym91bmQtaWQ9MTkxN0E0QkY3RDI2QzJEMTJBQzNFQTQ3Qjk1MTNBOEZCOTg1QkFCRSZ1dG1fc291cmNlPVNBUEh5YnJpcyZ1dG1fbWVkaXVtPWVtYWlsJnV0bV9jYW1wYWlnbj0xMjI1JnV0bV90ZXJtPU5FV1NfR0xfQUxMXzE3OTkyN18xX0NvbW11bml0eV9Wb2ljZV9fX1VzZSUyME1hY2hpbmUlMjBMZWFybmluZyUyMHRvJTIwQnVpbGQlMjBhJTIwTW92aWUlMjBSZWNvbW1lbmRhdGlvbiUyMEFwcCUyMHdpdGglMjB0aGUlMjBYUyUyMEFkdmFuY2VkJTIwRGV2ZWxvcG1lbnQlMjBNb2RlbCZ1dG1fY29udGVudD1FTg&_K13_=34&_K14_=bf5d238c7ac4f3254813c5fff9ea8bec1cac5431857c0f22c1a9709b2c870d59)
- [Use Machine Learning to Build a Movie Recommendation](https://s4cloudae36f1aac.hana.ondemand.com/data-buffer/sap/public/cuan/link/100/1917A4BF7D26C2D12AC3EA47B9513A8FB985BABE?_V_=2&_K11_=03CE8B28D0959B5480AAFE66DE514678BE078B4A&_L54AD1F204_=c2NlbmFyaW89TUxDUEcmdGVuYW50PW15MzAwNzIzLnM0aGFuYS5vbmRlbWFuZC5jb20mdGFyZ2V0PWh0dHBzOi8vZGV2ZWxvcGVycy5zYXAuY29tL2dyb3VwLmh4ZS1hYS1tb3ZpZWxlbnMtc3FsLmh0bWw/c291cmNlPWVtYWlsLWctY29tbXVuaXR5LW5ld3NsZXR0ZXItTWF5MTkmc2FwLW91dGJvdW5kLWlkPTE5MTdBNEJGN0QyNkMyRDEyQUMzRUE0N0I5NTEzQThGQjk4NUJBQkUmdXRtX3NvdXJjZT1TQVBIeWJyaXMmdXRtX21lZGl1bT1lbWFpbCZ1dG1fY2FtcGFpZ249MTIyNSZ1dG1fdGVybT1ORVdTX0dMX0FMTF8xNzk5MjdfMV9Db21tdW5pdHlfVm9pY2VfX19Vc2UlMjBNYWNoaW5lJTIwTGVhcm5pbmclMjB0byUyMEJ1aWxkJTIwYSUyME1vdmllJTIwUmVjb21tZW5kYXRpb24lMjBNb2RlbCUyMHdpdGglMjBTUUwmdXRtX2NvbnRlbnQ9RU4&_K13_=34&_K14_=17816668c5ba3278044c00ac3e3767f919cffad3cd91540894c47e3afc2b8064)  [Model with SQL](https://s4cloudae36f1aac.hana.ondemand.com/data-buffer/sap/public/cuan/link/100/1917A4BF7D26C2D12AC3EA47B9513A8FB985BABE?_V_=2&_K11_=03CE8B28D0959B5480AAFE66DE514678BE078B4A&_L54AD1F204_=c2NlbmFyaW89TUxDUEcmdGVuYW50PW15MzAwNzIzLnM0aGFuYS5vbmRlbWFuZC5jb20mdGFyZ2V0PWh0dHBzOi8vZGV2ZWxvcGVycy5zYXAuY29tL2dyb3VwLmh4ZS1hYS1tb3ZpZWxlbnMtc3FsLmh0bWw/c291cmNlPWVtYWlsLWctY29tbXVuaXR5LW5ld3NsZXR0ZXItTWF5MTkmc2FwLW91dGJvdW5kLWlkPTE5MTdBNEJGN0QyNkMyRDEyQUMzRUE0N0I5NTEzQThGQjk4NUJBQkUmdXRtX3NvdXJjZT1TQVBIeWJyaXMmdXRtX21lZGl1bT1lbWFpbCZ1dG1fY2FtcGFpZ249MTIyNSZ1dG1fdGVybT1ORVdTX0dMX0FMTF8xNzk5MjdfMV9Db21tdW5pdHlfVm9pY2VfX19Vc2UlMjBNYWNoaW5lJTIwTGVhcm5pbmclMjB0byUyMEJ1aWxkJTIwYSUyME1vdmllJTIwUmVjb21tZW5kYXRpb24lMjBNb2RlbCUyMHdpdGglMjBTUUwmdXRtX2NvbnRlbnQ9RU4&_K13_=34&_K14_=17816668c5ba3278044c00ac3e3767f919cffad3cd91540894c47e3afc2b8064)

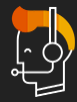

United States or see our complete list of local [country numbers](https://s4cloudae36f1aac.hana.ondemand.com/data-buffer/sap/public/cuan/link/100/1917A4BF7D26C2D12AC3EA47B9513A8FB985BABE?_V_=2&_K11_=3303868854143304EE6767423CA0110C249BB34C&_L54AD1F204_=c2NlbmFyaW89TUxDUEcmdGVuYW50PW15MzAwNzIzLnM0aGFuYS5vbmRlbWFuZC5jb20mdGFyZ2V0PWh0dHBzOi8vd3d3LnNhcC5jb20vY29ycG9yYXRlL2VuL2NvbXBhbnkvb2ZmaWNlLWxvY2F0aW9ucy5odG1sP3NvdXJjZT1lbWFpbC1nLWNvbW11bml0eS1uZXdzbGV0dGVyLU1heTE5JnNhcC1vdXRib3VuZC1pZD0xOTE3QTRCRjdEMjZDMkQxMkFDM0VBNDdCOTUxM0E4RkI5ODVCQUJFJnV0bV9zb3VyY2U9U0FQSHlicmlzJnV0bV9tZWRpdW09ZW1haWwmdXRtX2NhbXBhaWduPTEyMjUmdXRtX3Rlcm09TkVXU19HTF9BTExfMTc5OTI3XzFfQ29tbXVuaXR5X1ZvaWNlX19fbG9jYWwlMjBjb3VudHJ5JTIwbnVtYmVycyZ1dG1fY29udGVudD1FTg&_K13_=34&_K14_=bc3d45d81df2254b87a2644df8ad9f85a3ba069f0b7db924815e9992e6814def)

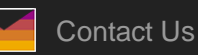

**[Unsubscribe](https://s4cloudae36f1aac.hana.ondemand.com/data-buffer/sap/public/cuan/link/100/1917A4BF7D26C2D12AC3EA47B9513A8FB985BABE?_V_=2&_K11_=3E2A0FD3D5BE39988F18DB0AA325A31BD8D6DD0D&_L54AD1F204_=c2NlbmFyaW89TUxDUEcmdGVuYW50PW15MzAwNzIzLnM0aGFuYS5vbmRlbWFuZC5jb20mdGFyZ2V0PWh0dHBzOi8vd3d3LnNhcC5jb20vcHJvZmlsZS91bnN1YnNjcmliZS5odG1sP3N1YnNjcmlwdGlvbklEPTJGMzUxN0ZFLTY1MkQtNDcwOC04MjdDLTE4OUE0RDFCMkMwMCZzb3VyY2U9ZW1haWwtZy1jb21tdW5pdHktbmV3c2xldHRlci1NYXkxOSZFbWFpbD1jYS5sYWNyb2l4JTQwc2FwLmNvbSZzYXAtb3V0Ym91bmQtaWQ9MTkxN0E0QkY3RDI2QzJEMTJBQzNFQTQ3Qjk1MTNBOEZCOTg1QkFCRSZ1dG1fc291cmNlPVNBUEh5YnJpcyZ1dG1fbWVkaXVtPWVtYWlsJnV0bV9jYW1wYWlnbj0xMjI1JnV0bV90ZXJtPU5FV1NfR0xfQUxMXzE3OTkyN18xX0NvbW11bml0eV9Wb2ljZV9fX1Vuc3Vic2NyaWJlJnV0bV9jb250ZW50PUVO&_K13_=34&_K14_=9821775fd1a559c3dfccbbc4d1ca92408d5e0783c72ee9a2c266dfcd97668e6d) [Subscribe](https://s4cloudae36f1aac.hana.ondemand.com/data-buffer/sap/public/cuan/link/100/1917A4BF7D26C2D12AC3EA47B9513A8FB985BABE?_V_=2&_K11_=9A320C9D4FC2F83A70925C87424CEAB4D28543CC&_L54AD1F204_=c2NlbmFyaW89TUxDUEcmdGVuYW50PW15MzAwNzIzLnM0aGFuYS5vbmRlbWFuZC5jb20mdGFyZ2V0PWh0dHBzOi8vd3d3LnNhcC5jb20vcHJvZmlsZS9zdWJzY3JpcHRpb25zLmh0bWw/c291cmNlPWVtYWlsLWctY29tbXVuaXR5LW5ld3NsZXR0ZXItTWF5MTkmc2FwLW91dGJvdW5kLWlkPTE5MTdBNEJGN0QyNkMyRDEyQUMzRUE0N0I5NTEzQThGQjk4NUJBQkUmdXRtX3NvdXJjZT1TQVBIeWJyaXMmdXRtX21lZGl1bT1lbWFpbCZ1dG1fY2FtcGFpZ249MTIyNSZ1dG1fdGVybT1ORVdTX0dMX0FMTF8xNzk5MjdfMV9Db21tdW5pdHlfVm9pY2VfX19TdWJzY3JpYmUmdXRtX2NvbnRlbnQ9RU4&_K13_=34&_K14_=a8dd6614b850d9f4a5711513afbf1cb2c6a74ab925144717d549e1f68cf05513) [Copyright](https://s4cloudae36f1aac.hana.ondemand.com/data-buffer/sap/public/cuan/link/100/1917A4BF7D26C2D12AC3EA47B9513A8FB985BABE?_V_=2&_K11_=08CF444007BE7E4BDE1CC4D9577F39A6B590BCA2&_L54AD1F204_=c2NlbmFyaW89TUxDUEcmdGVuYW50PW15MzAwNzIzLnM0aGFuYS5vbmRlbWFuZC5jb20mdGFyZ2V0PWh0dHA6Ly93d3cuc2FwLmNvbS9hYm91dC9sZWdhbC9jb3B5cmlnaHQuaHRtbD9zb3VyY2U9ZW1haWwtZy1jb21tdW5pdHktbmV3c2xldHRlci1NYXkxOSZzYXAtb3V0Ym91bmQtaWQ9MTkxN0E0QkY3RDI2QzJEMTJBQzNFQTQ3Qjk1MTNBOEZCOTg1QkFCRSZ1dG1fc291cmNlPVNBUEh5YnJpcyZ1dG1fbWVkaXVtPWVtYWlsJnV0bV9jYW1wYWlnbj0xMjI1JnV0bV90ZXJtPU5FV1NfR0xfQUxMXzE3OTkyN18xX0NvbW11bml0eV9Wb2ljZV9fX0NvcHlyaWdodCZ1dG1fY29udGVudD1FTg&_K13_=34&_K14_=9b5a69f0cd958c593e9a99c21f33e5de88f454dbbf45b010cd13f58fd37b83bf)**

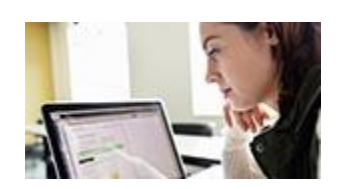

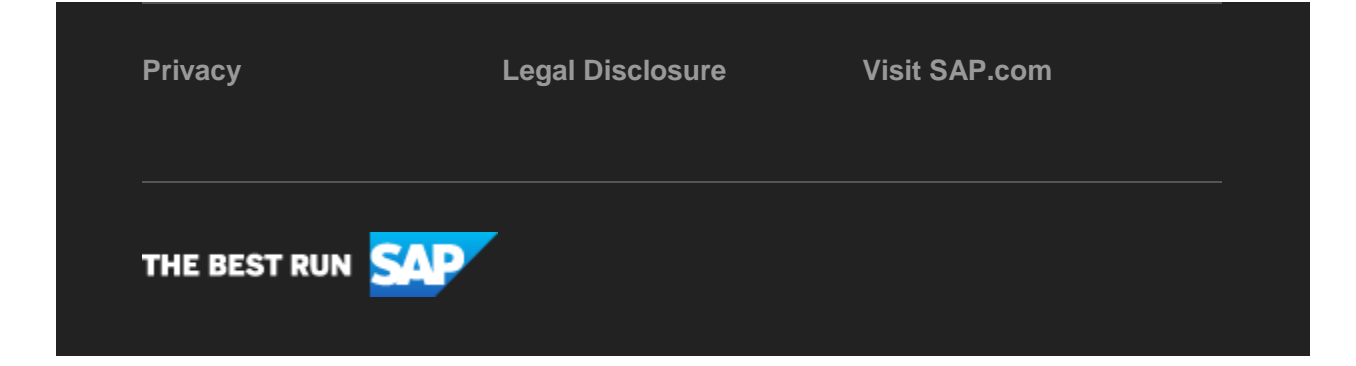

SAP Global Marketing, Inc., 10 Hudson Yards, New York, NY 10001, United States

This e-mail may contain trade secrets or privileged, undisclosed, or otherwise confidential information. If you have received this e-mail in error, you are hereby notified that any review, copying, or distribution of it is strictly prohibited. Please inform us immediately and destroy the original transmittal. Thank you for your cooperation.

This email is sent to you by SAP Global Marketing, Inc. on behalf of the SAP Group of companies. If you would like to have more information about your Data Controller(s) please click here to contact [webmaster@sap.com](mailto:webmaster@sap.com?subject=Information%20Request%20About%20Data%20Controller&body=Please%20let%20me%20know%20who%20my%20data%20controller%20is%20/%20Bitte%20teilen%20Sie%20mir%20mit,%20wer%20f%C3%BCr%20meine%20Daten%20verantwortlich%20ist.)

SAP Global Marketing, Inc. hat diese E-Mail im Auftrag des SAP-Konzerns an Sie verschickt. Wenn Sie mehr darüber erfahren möchten, wer für Ihre Daten verantwortlich ist, klicken Sie bitte hier und schicken Sie eine E-Mail an [webmaster@sap.com](mailto:webmaster@sap.com?subject=Information%20Request%20About%20Data%20Controller&body=Please%20let%20me%20know%20who%20my%20data%20controller%20is%20/%20Bitte%20teilen%20Sie%20mir%20mit,%20wer%20f%C3%BCr%20meine%20Daten%20verantwortlich%20ist.)

This promotional e-mail provides information on SAP's products and services that may be of interest to you. If you would prefer not to receive such e-mails from SAP in the future, please click on th[e Unsubscribe](https://s4cloudae36f1aac.hana.ondemand.com/data-buffer/sap/public/cuan/link/100/1917A4BF7D26C2D12AC3EA47B9513A8FB985BABE?_V_=2&_K11_=05BCBF48C0814C16267AD27D921D45EF7F8708F1&_L54AD1F204_=c2NlbmFyaW89TUxDUEcmdGVuYW50PW15MzAwNzIzLnM0aGFuYS5vbmRlbWFuZC5jb20mdGFyZ2V0PWh0dHBzOi8vd3d3LnNhcC5jb20vcHJvZmlsZS91bnN1YnNjcmliZS5odG1sP3N1YnNjcmlwdGlvbklEPTJGMzUxN0ZFLTY1MkQtNDcwOC04MjdDLTE4OUE0RDFCMkMwMCZzb3VyY2U9ZW1haWwtZy1jb21tdW5pdHktbmV3c2xldHRlci1NYXkxOSZFbWFpbD1jYS5sYWNyb2l4JTQwc2FwLmNvbSZzYXAtb3V0Ym91bmQtaWQ9MTkxN0E0QkY3RDI2QzJEMTJBQzNFQTQ3Qjk1MTNBOEZCOTg1QkFCRSZ1dG1fc291cmNlPVNBUEh5YnJpcyZ1dG1fbWVkaXVtPWVtYWlsJnV0bV9jYW1wYWlnbj0xMjI1JnV0bV90ZXJtPU5FV1NfR0xfQUxMXzE3OTkyN18xX0NvbW11bml0eV9Wb2ljZV9fX1Vuc3Vic2NyaWJlJnV0bV9jb250ZW50PUVO&_K13_=34&_K14_=a6abbed2685a7915e7ec272ab8fc48520edc2ddad03b1272fc29408eafa84cbe) link.

To ensure you continue to receive SAP related information properly please add [sap@mailsap.com](mailto:sap@mailsap.com) to your address book or safe senders list.